Ajustes para tu programa de email: Utiliza estas configuraciones para establecer siempre una conexión segura (SSL) al enviar y recibir emails. Esto es recomendable cuando varias personas emplean la misma red (p.ej. colegios, universidades, oficinas) o cuando se utilizan conexiones de internet abiertas (locutorio, cibercafé...).

**Protocol Host Port** POP3 with SSL secure.emailsrvr.com 995 IMAP with SSL secure.emailsrvr.com 993 SMTP with SSL secure.emailsrvr.com 465, 587, 8025

En caso de que no se pueda utilizar una conexión segura (p.ej. por Firewall), utiliza las siguientes configuraciones para enviar y recibir emails.

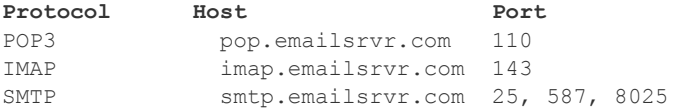